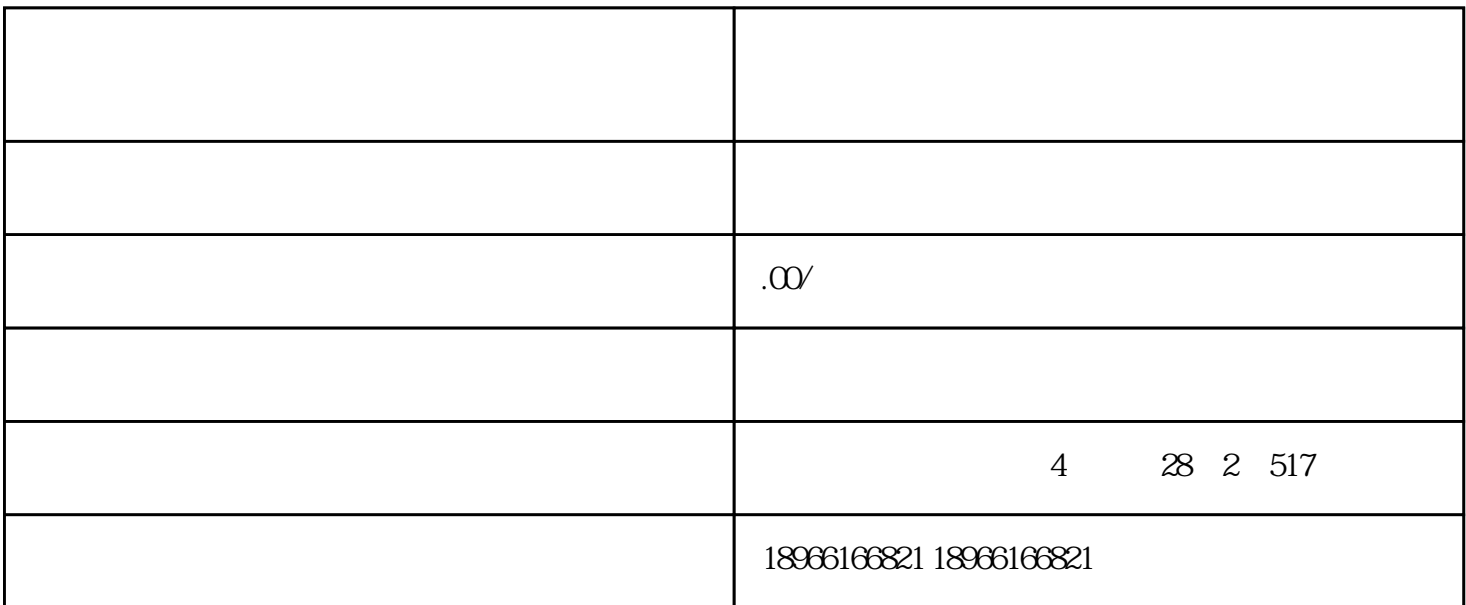

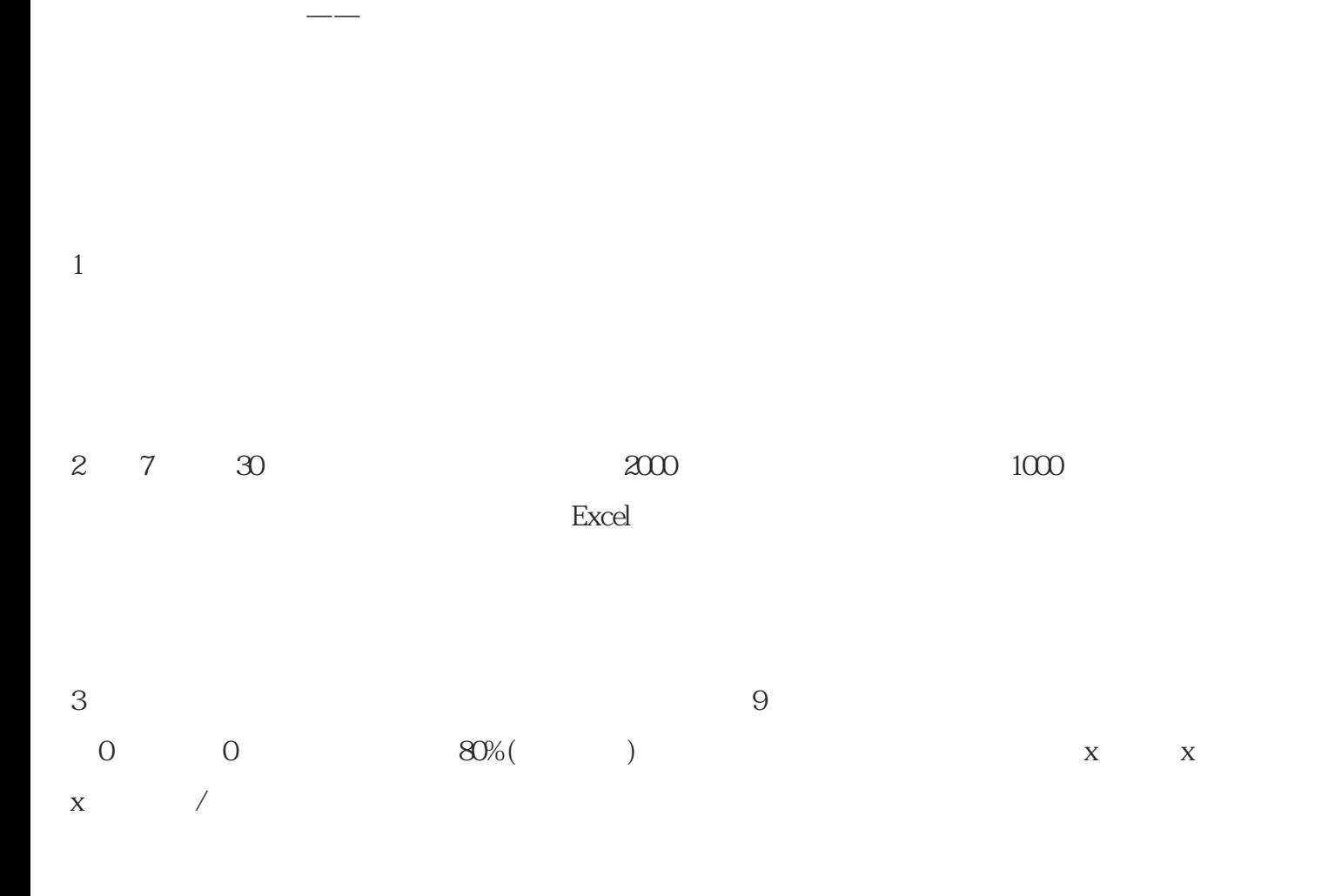

 $\omega$